## SAP ABAP table J 7LE06 E {REA Change Document Structure: Additional Info Key}

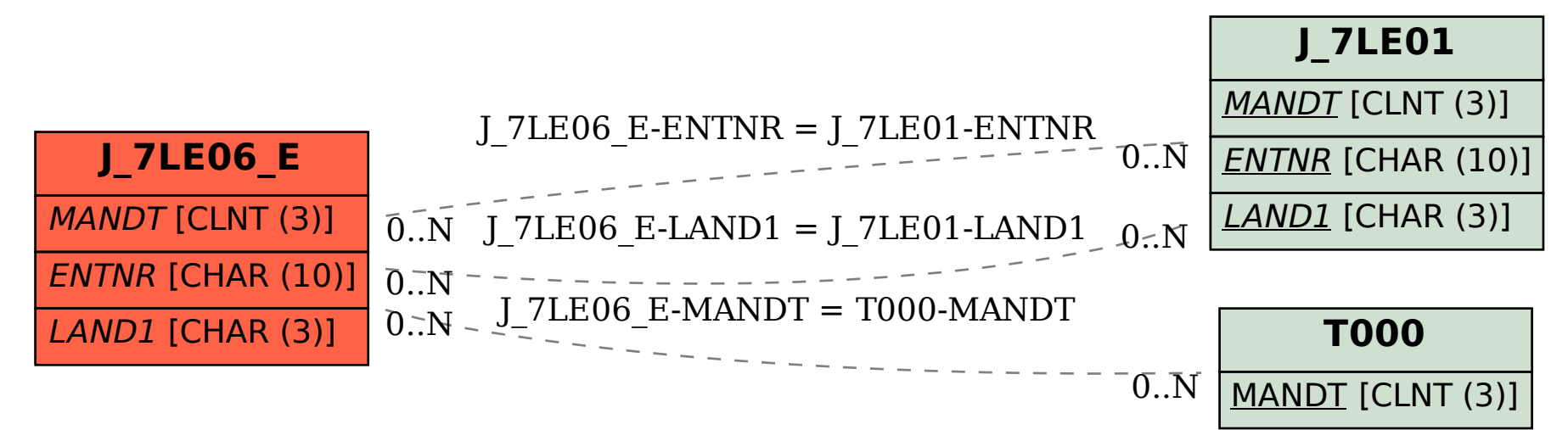